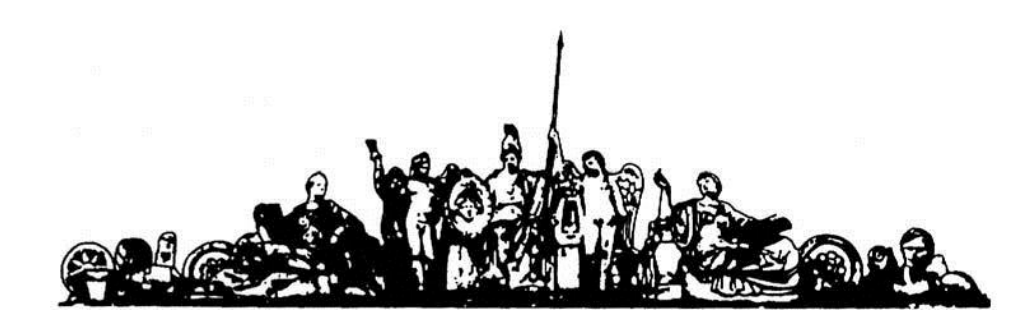

МОСКОВСКИЙ ГОСУДАРСТВЕННЫЙ ТЕХНИЧЕСКИЙ УНИВЕРСИТЕТ имени Н.Э. БАУМАНА

# Учебное пособие

Методические указания по выполнению домашних заданий по единому комплексному заданию по блоку дисциплины

**«Контроль и диагностика электронных средств»**

**МГТУ имени Н.Э. Баумана** 

# МОСКОВСКИЙ ГОСУДАРСТВЕННЫЙ ТЕХНИЧЕСКИЙ УНИВЕРСИТЕТ имени Н.Э. БАУМАНА

Методические указания по выполнению домашних заданий по единому комплексному заданию по блоку дисциплины

# **«Контроль и диагностика электронных средств»**

Москва **МГТУ имени Н.Э. Баумана** 

**2012** 

УДК 681.3.06(075.8) ББК 32.973-018 И201

> Методические указания по выполнению домашних заданий по единому комплексному заданию по блоку дисциплины «Контроль и диагностика электронных средств» / Коллектив авторов – М.: МГТУ им. Н.Э. Баумана, 2012. – 21 с.: ил.

В методических указаниях рассмотрены основные этапы, их последовательность и содержание по выполнению домашних заданий курсовой работы по единому комплексному заданию по блоку дисциплины «Контроль и диагностика электронных средств».

Ил. 39. Табл. 5. Библиогр. 7 назв.

УДК 681.3.06(075.8)

© МГТУ им. Н.Э. Баумана, 2012

### **АННОТАЦИЯ**

В данной работе представлено исследование цифрового комбинационного узла на этапе диагностики. Исследование ведется для одновыходной схемы. Целью данной работы является получение тестовых наборов входных значений с целью обнаружения неисправности и его. На основании выбранной модели строятся контрольные тесты и контрольные программы для каждого узла.

### **ABSTRACT**

This paper presents a study of digital combinational node at the stage of diagnosis. The study is conducted to odnovyhodnoy scheme. The purpose of this paper is to test sets of input values in order to detect failure and him. On the basis of the model are based test cases and test programs for each site.

# **СОДЕРЖАНИЕ**

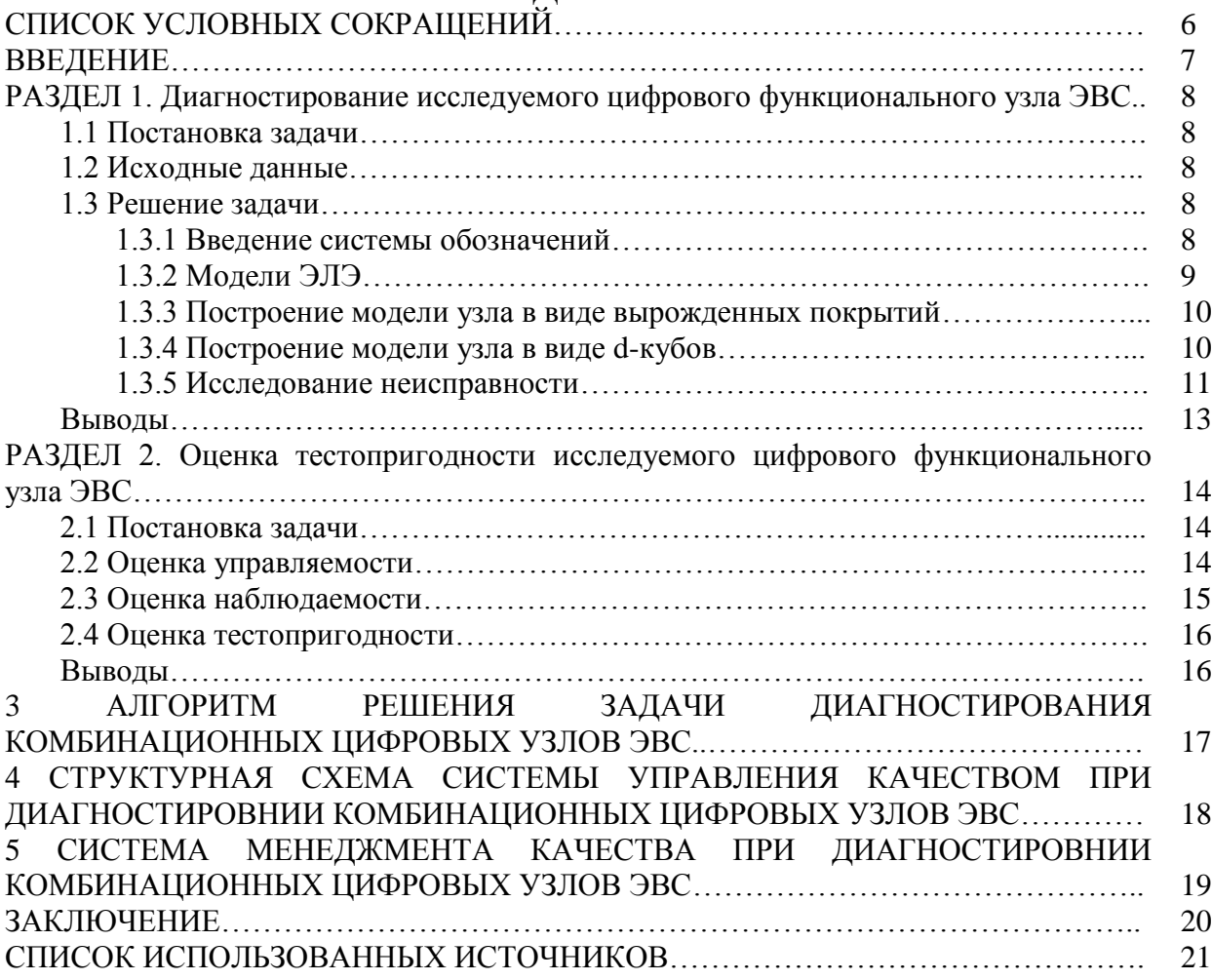

# СПИСОК УСЛОВНЫХ СОКРАЩЕНИЙ

- СХЭ Схема электрическая<br>ТЗ Техническое задание
- 
- ЭВС Электронно-вычислительные средства<br>ЭЛЭ Элементарный логический элемент
- 

### **ВВЕДЕНИЕ**

По анализу состояния электронной аппаратуры можно получить и накопить сведения о ее работоспособности, исправности и функционировании. В первом случае анализируется выполнение аппаратурой всех заложенных в нее функции и алгоритмов в соответствии с техническими требованиями, во втором - исправность всех компонентов с точностью до блока или элемента, в третьем - правильность выполнения всех функции и алгоритмов, реализуемых узлом в данный момент времени. При этом под анализом понимается контроль и техническое диагностирование функционального узла, но и выявить ее место, вид и причину, а также устранить несоответствие выполняемых функции заданным ли заложенным в узел на этапе проектирования.

Применение в современной аппаратуре сложные элементы с более высокой степенью интеграции обуславливают особенности в решении перечисленных задач:

- Усложнение алгоритмов анализа:
- Увеличение времени анализа з-за роста объемов контролируемого узла;
- Сложность достижения заданной глубины выявления неисправностей (глубины диагностирования);
- Необходимость применения различных методов и видов контроля:
- Сравнительно частое сочетание в электронной аппаратуре аналоговых и цифровых элементов и узлов.

Таким образом, контроль и техническое диагностирование электронной аппаратуры представляет собой сложную задачу, решение которой зависит не только от этапов её проектирования, но и от условий производства и эксплуатации. При этом предъявляются комплекс требований к глубине диагностирования, времени поиска и устранению неисправности, себестоимости контроля и диагностировании.

# РАЗДЕЛ 1. Диагностирование исследуемого цифрового функционального узла ЭВС

# 1.1 Постановка залачи

Требуется составить диагностирующий тест для проверки функционирования комбинационного одновыходного узла. При решении задачи использовать d-алгоритм. Для составления теста необходимо:

- Ввести систему обозначений
- Построить модель узла (в виде вырожденных покрытий, в виде d-кубов)
- Провести активизацию путей до выходной клеммы
- Сделать доопределение.

# 1.2 Исходные данные

В качестве исходных данных используем данные из ТЗ:

- Технические требования
- Схему электрическую принципиальную

# 1.3 Решение задачи

#### $1.3.1$ Введение системы обозначений

Введем систему обозначений:

- 1) Каждой вершине СХЭ присваивается целочисленная метка;
- 2) Каждому ЭЛЭ дается номер той вершины, на которой появляется его выходной сигнал. При этом существует правило: каждая вершина соответствует либо выходному сигналу, либо первичному выходному сигналу.
- 3) Присваиваем номера вершинам, следуя правилу делению на уровни.
- 4) В соответствии с этим правилом, целое число, связанное с ЭЛЭ, будет больше чисел. связанных с вершинами, которые питают этот ЭЛЭ.

В результате получаем систему, изображенную на рисунке 1.4.1.1.

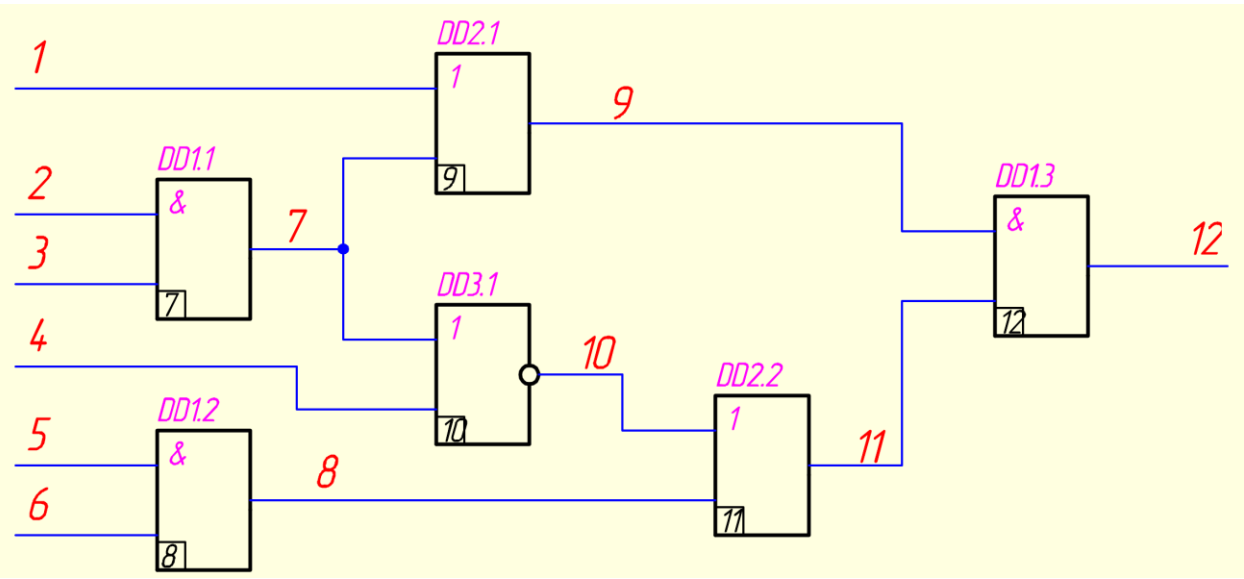

Рисунок 1.4.1.1 - Схема электрическая функциональная с веденными обозначениями

# **1.3.2 Модели ЭЛЭ**

В исследуемый цифровой узел входят элементы 2И, 2ИЛИ, 2 ИЛИ-НЕ (Рис. 1.3.1)

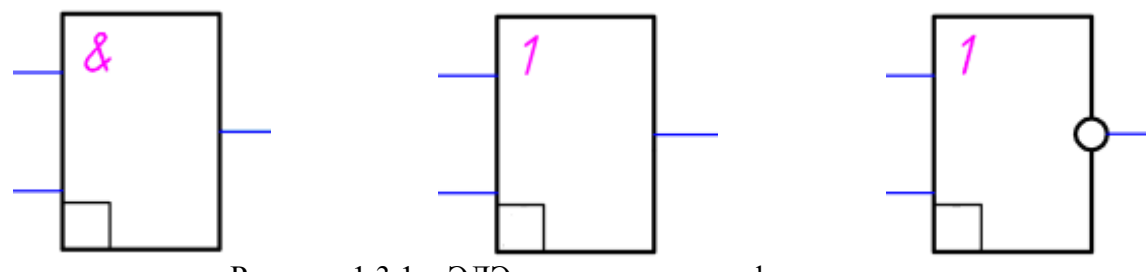

Рисунок 1.3.1 – ЭЛЭ исследуемого цифрового узла

Построим модели этих элементов в виде вырожденных покрытий и в виде d-кубов. Находим модели элементов в виде d-кубов:

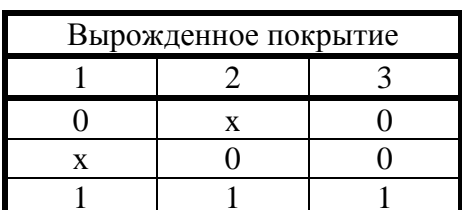

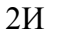

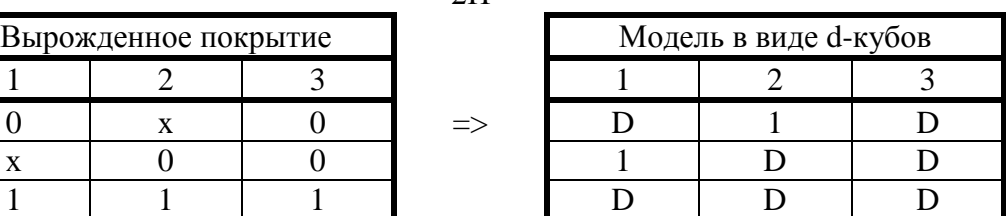

2ИЛИ

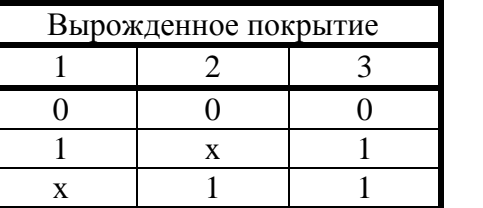

| Вырожденное покрытие |               | Модель в виде d-кубов |  |  |  |  |
|----------------------|---------------|-----------------------|--|--|--|--|
|                      |               |                       |  |  |  |  |
|                      | $\Rightarrow$ |                       |  |  |  |  |
|                      |               |                       |  |  |  |  |
|                      |               |                       |  |  |  |  |

2ИЛИ-НЕ

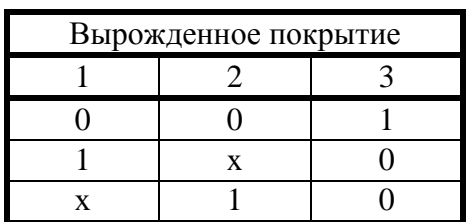

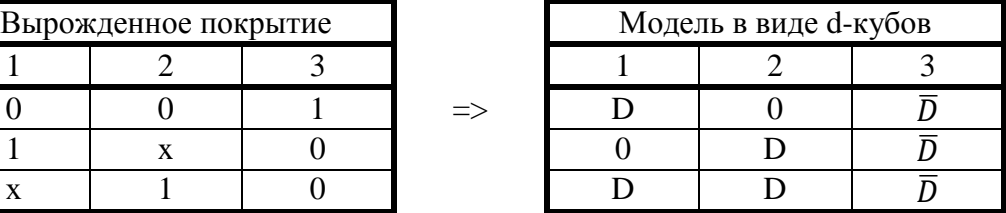

|            |                  |                  | <u>т.</u>        |                  | <u> T</u>    |                  | <u>r 11</u>      |                  | <u> T</u>        | - 11             | $\mathbf{r}$     |                  |                           |
|------------|------------------|------------------|------------------|------------------|--------------|------------------|------------------|------------------|------------------|------------------|------------------|------------------|---------------------------|
|            | $\mathbf{1}$     | $\overline{2}$   | 3                | $\overline{4}$   | 5            | $6\,$            | $\overline{7}$   | 8                | 9                | 10               | 11               | 12               |                           |
| V7         |                  | $\boldsymbol{0}$ | $\mathbf X$      |                  |              |                  | $\boldsymbol{0}$ |                  |                  |                  |                  |                  | $\rm{a}$                  |
|            |                  | $\mathbf X$      | $\boldsymbol{0}$ |                  |              |                  | $\boldsymbol{0}$ |                  |                  |                  |                  |                  | $\mathbf b$               |
|            |                  | $\mathbf{1}$     | $\mathbf{1}$     |                  |              |                  | $\mathbf{1}$     |                  |                  |                  |                  |                  | $\mathbf{C}$              |
| ${\rm V}8$ |                  |                  |                  |                  | $\mathbf{0}$ | $\mathbf X$      |                  | $\boldsymbol{0}$ |                  |                  |                  |                  | $\rm d$                   |
|            |                  |                  |                  |                  | $\mathbf X$  | $\boldsymbol{0}$ |                  | $\boldsymbol{0}$ |                  |                  |                  |                  | ${\bf e}$                 |
|            |                  |                  |                  |                  | $\mathbf{1}$ | $\mathbf{1}$     |                  | $\mathbf{1}$     |                  |                  |                  |                  | $\mathbf f$               |
| V9         | $\boldsymbol{0}$ |                  |                  |                  |              |                  | $\boldsymbol{0}$ |                  | $\boldsymbol{0}$ |                  |                  |                  | g                         |
|            | $\mathbf{1}$     |                  |                  |                  |              |                  | $\mathbf X$      |                  | $\mathbf{1}$     |                  |                  |                  | $\boldsymbol{\textbf{h}}$ |
|            | $\mathbf X$      |                  |                  |                  |              |                  | $\mathbf{1}$     |                  | $\mathbf{1}$     |                  |                  |                  | $\overline{\mathbf{i}}$   |
| V10        |                  |                  |                  | $\boldsymbol{0}$ |              |                  | $\boldsymbol{0}$ |                  |                  | $\mathbf{1}$     |                  |                  | $\mathbf{j}$              |
|            |                  |                  |                  | $\mathbf 1$      |              |                  | $\mathbf X$      |                  |                  | $\boldsymbol{0}$ |                  |                  | $\mathbf k$               |
|            |                  |                  |                  | $\mathbf X$      |              |                  | $\mathbf{1}$     |                  |                  | $\boldsymbol{0}$ |                  |                  | $\mathbf{1}$              |
| V11        |                  |                  |                  |                  |              |                  |                  | $\boldsymbol{0}$ |                  | $\boldsymbol{0}$ | $\boldsymbol{0}$ |                  | ${\bf m}$                 |
|            |                  |                  |                  |                  |              |                  |                  | $\mathbf{1}$     |                  | $\mathbf X$      | $\mathbf 1$      |                  | $\mathbf n$               |
|            |                  |                  |                  |                  |              |                  |                  | $\mathbf X$      |                  | $\mathbf{1}$     | $\mathbf{1}$     |                  | ${\bf O}$                 |
| V12        |                  |                  |                  |                  |              |                  |                  |                  | $\boldsymbol{0}$ |                  | $\mathbf X$      | $\boldsymbol{0}$ | $\, {\bf p}$              |
|            |                  |                  |                  |                  |              |                  |                  |                  | $\mathbf X$      |                  | $\boldsymbol{0}$ | $\boldsymbol{0}$ | q                         |
|            |                  |                  |                  |                  |              |                  |                  |                  | $\mathbf 1$      |                  | $\mathbf 1$      | $\mathbf{1}$     | $\mathbf r$               |

**1.3.3 Построение модели узла в виде вырожденных покрытий** Запишем все вершины как нормальный ряд чисел в возрастающем порядке:

### **1.3.4 Построение модели узла в виде d-кубов**

При построения модели в виде d-кубов используются правила пересечения кубов

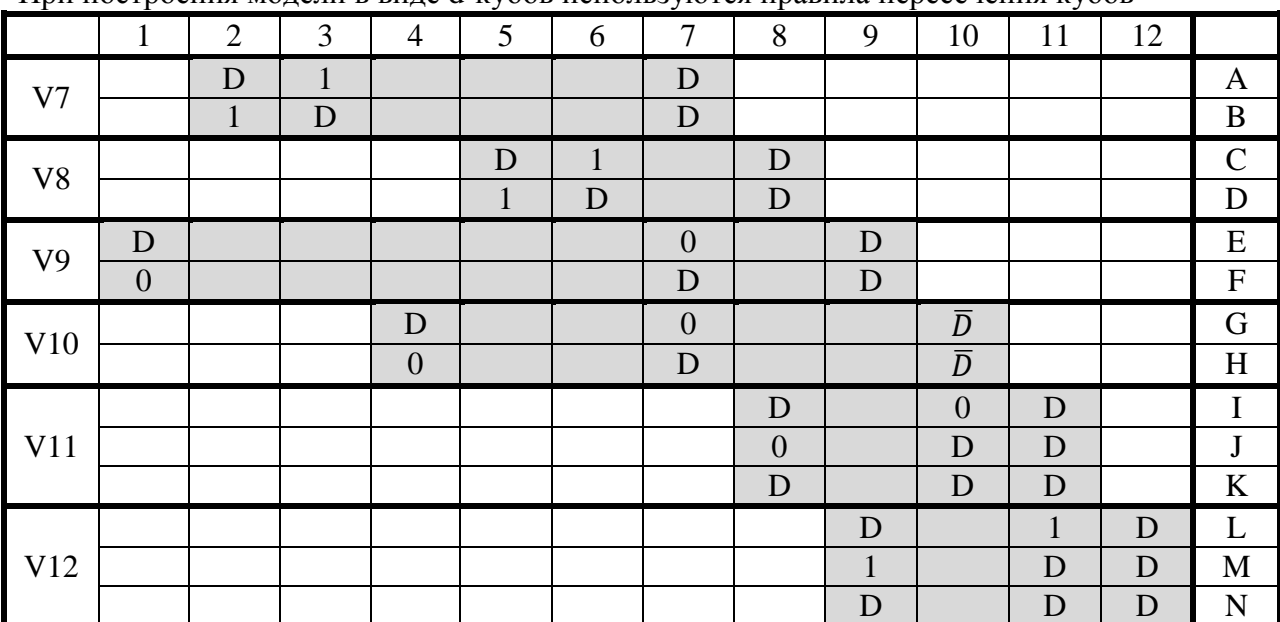

#### $1.3.5$ Исследование неисправности

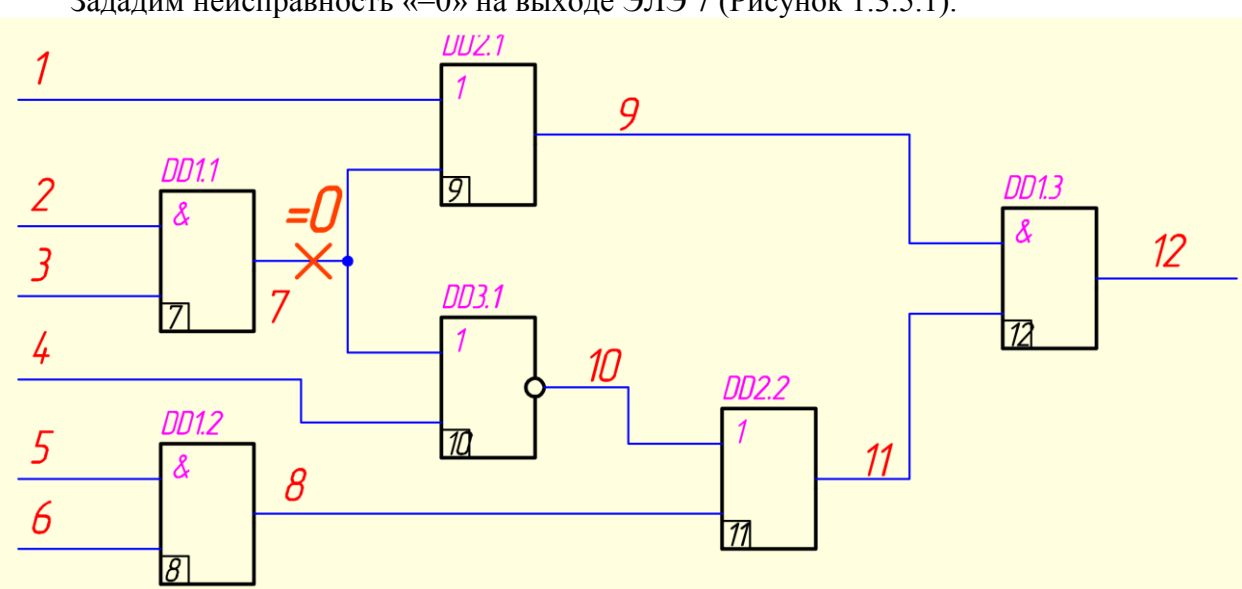

Зададим неисправность «=0» на выходе ЭЛЭ 7 (Рисунок 1.3.5.1).

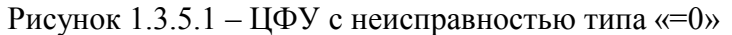

Для этого случая d-куб неисправности будет для ЭЛЭ с номером 7:  $tC^0 = \{7\}$ 

Для построения d-куба неисправности сначала выберем куб из вырожденного покрытия,

при отсутствии неисправности:

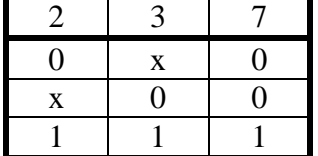

при наличии неисправности:

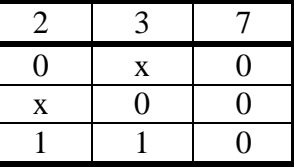

Составляем D-куб заданной неисправности относительно ЭЛЭ 7. Для этого применим операцию пересечения для этих кубов и получим d-куб неисправности для 7-го элемента:

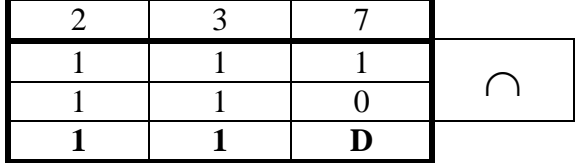

Проведем активизацию путей до выходной клеммы путем последовательного пересечения d-куба неисправности с d-кубами элементов и определяем тестовый набор входных значений.

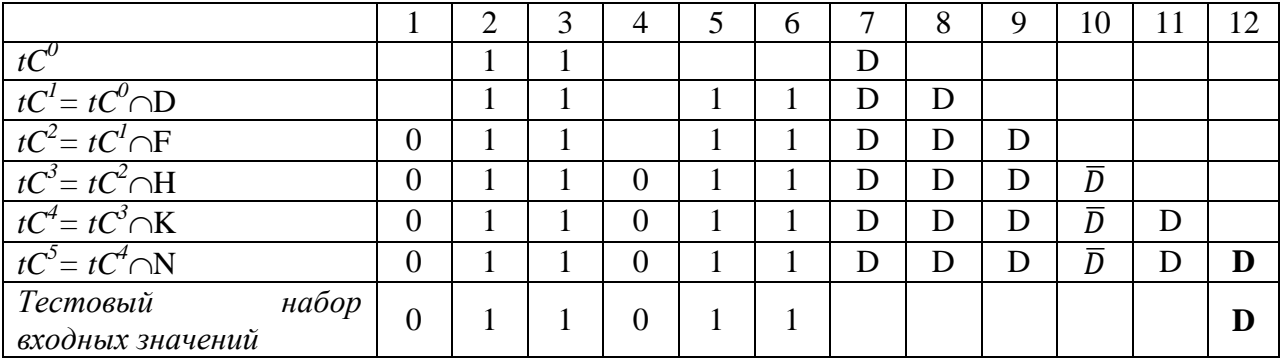

Таким образом, если при подаче полученного тестового набора значений на вход схемы выход схемы перейдет в состояние логической единицы, то схема работает верно; если в состояние логического нуля - в ЭЛЭ 7 неисправность типа «константа 0».

Зададим неисправность «=1» на выходе ЭЛЭ 7

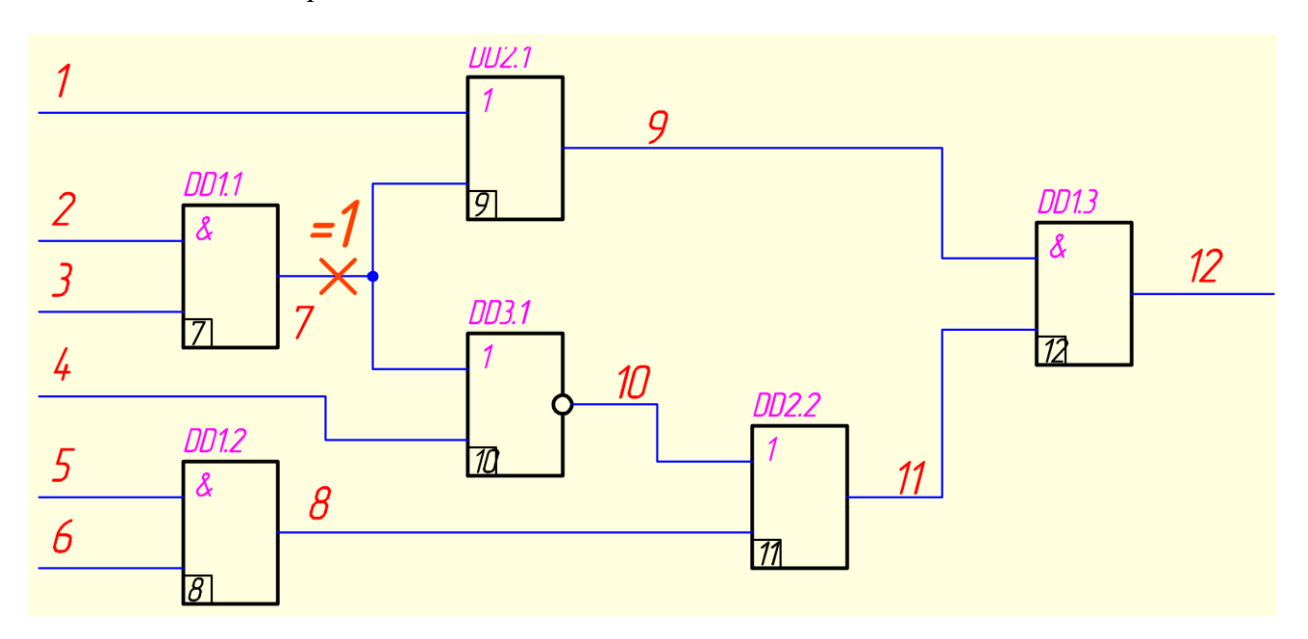

Рисунок 1.3.5.2 – ЦФУ с неисправностью типа «=1»

D-куб заданной неисправности относительно ЭЛЭ 7:

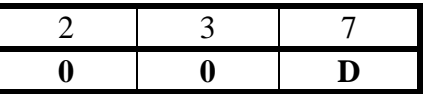

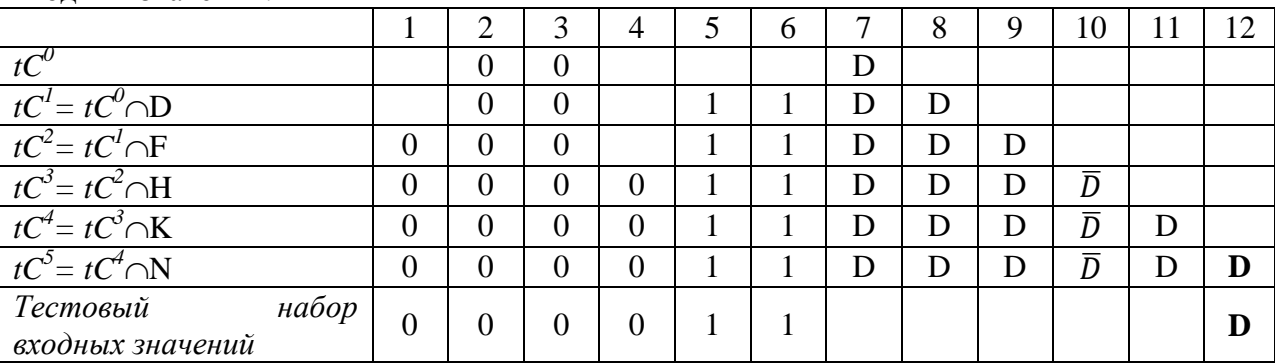

Проведем активизацию путей до выходной клеммы путем последовательного пересечения d-куба неисправности с d-кубами элементов и определяем тестовый набор входных значений.

Таким образом, если при подаче полученного тестового набора значений на вход схемы выход схемы перейдет в состояние логической единицы, то схема работает верно; если в состояние логического нуля - в ЭЛЭ 7 неисправность типа «константа 1».

### Выводы

В данном разделе представлено решение задачи диагностирования для логического устройства. В качестве входных данных использована схема электрическая принципиальная. Для решения задачи использован D-алгоритм. Схема была представлена в виде D-кубов, после чего были заданы неисправности «=0» и «=1» в ЭЛЭ 7. В результате были получены тестовые наборы входных значений, позволяющих выявить заданные неисправности.

# РАЗДЕЛ 2. Оценка тестопригодности исследуемого цифрового функционального узла ЭВС

### 2.1 Постановка задачи

Требуется количественно оценить тестопригодность электронного узла. Для каждого из ЭЛЭ, входящих в исследуемый узел, необходимо рассчитать значение коэффициента передачи управляемости и значение коэффициента передачи наблюдаемости.

### 2.2 Оценка управляемости

Коэффициент передачи управляемости  $K_v$  – мера, характеризующая степень различия способности ЭЛЭ генерировать на выходе значение "0" от способности генерировать значение "1". Этот коэффициент зависит только от логической функции, реализуемой ЭЛЭ, и не зависит от его места расположения в схеме. Этот коэффициент рассчитывается по формуле:

$$
K_{y} = 1 - \frac{|N(0) - N(1)|}{N(0) + N(1)},
$$

где  $N(0)$  – число всех способов установки логического "0" на выходе ЭЛЭ,

 $N(1)$  – число всех способов установки логической "1".

Значение управляемости для каждого выхода рассчитывается по формуле:

$$
V_{\text{Boltz}} = K_{v} \cdot f(V_{\text{ex}})
$$

где  $K_v$  – коэффициент передачи управляемости,

 $f(V_{ex})$ – функция, зависящая от управляемости входов ЭЛЭ (рассчитывается как среднее арифметическое значение управляемости всех входов ЭЛЭ).

Значение управляемости удобнее рассчитывать, начиная со входов. Управляемость входов узла принимается равной 1.

Для ЭЛЭ, входящих в исследуемый узел, значения коэффициентов передачи управляемости и самой управляемости будут следующие:

7: 
$$
K_{y7} = 1 - \frac{|3-1|}{3+1} = 0.5
$$
,  $V_{BBIX7} = 0.5 \cdot 1 = 0.5$ ;  
\n8:  $K_{y8} = 1 - \frac{|3-1|}{3+1} = 0.5$ ,  $V_{BBIX8} = 0.5 \cdot 1 = 0.5$ ;  
\n9:  $K_{y9} = 1 - \frac{|1-3|}{1+3} = 0.5$ ,  $V_{BBIX9} = 0.5 \cdot (1 + 0.5)/2 = 0.375$ ;  
\n10:  $K_{y10} = 1 - \frac{|3-1|}{3+1} = 0.5$ ,  $V_{BBIX10} = 0.5 \cdot (1 + 0.5)/2 = 0.375$ ;  
\n11:  $K_{y11} = 1 - \frac{|1-3|}{1+3} = 0.5$ ,  $V_{BBIX11} = 0.5 \cdot \frac{0.375 + 0.5}{2} = 0.21875$ ;  
\n12:  $K_{y12} = 1 - \frac{|3-1|}{3+1} = 0.5$ ,  $V_{BBIX12} = 0.5 \cdot \frac{0.375 + 0.21875}{2} = 0.1484375$ ;

### 2.3 Оценка наблюдаемости

Коэффициент передачи наблюдаемости  $K_u$  – мера, характеризующая способность ЭЛЭ передавать изменения логического состояния одного входа на выход. Этот коэффициент рассчитывается по формуле:

$$
K_{n}(I-Q) = \frac{N(I-Q)}{N(I-Q) + N_{E}(I-Q)},
$$

где  $N(I - Q)$  – число входных наборов, активизирующих пути распространения информации от входа I к выходу Q;

 $N_{\kappa}(I-Q)$  – число входных наборов, блокирующих активизацию путей распространения информации от входа I к выходу Q.

Значение управляемости для каждого ЭЛЭ рассчитывается по формуле:

$$
H_{\text{out}} = K_{\text{H}} \cdot H_{\text{ex}} \cdot g_{\text{ex}} ,
$$

где  $g_{ex}$  – среднее арифметическое значение наблюдаемости входов, обеспечивающих активизацию пути. Значение наблюдаемости удобнее рассчитывать, начиная с выхода:

$$
H_{\alpha x} = K_{\mu} \cdot H_{\alpha b x},
$$

при этом наблюдаемость выхода узла принимается равной 1.

Для ЭЛЭ, входящих в исследуемый узел, значения коэффициента передачи наблюдаемости и наблюдаемостей входов будут следующие:

12: 
$$
K_{H12}(A - Q) = \frac{1}{1+1} = 0.5
$$
,  $H_{A12} = K_{H12}(A - Q) \cdot H_{12} = 0.5 \cdot 1 = 0.5$ ;  
\n $K_{H12}(B - Q) = \frac{1}{1+1} = 0.5$ ,  $H_{B12} = K_{H12}(A - Q) \cdot H_{12} = 0.5 \cdot 1 = 0.5$ ;  
\n11:  $K_{H11}(A - Q) = \frac{1}{1+1} = 0.5$ ,  $H_{A11} = K_{H11}(A - Q) \cdot H_{B12} = 0.5 \cdot 0.5 = 0.25$ ;  
\n $K_{H11}(B - Q) = \frac{1}{1+1} = 0.5$ ,  $H_{B11} = K_{H11}(A - Q) \cdot H_{B12} = 0.5 \cdot 0.5 = 0.25$ ;  
\n10:  $K_{H10}(A - Q) = \frac{1}{1+1} = 0.5$ ,  $H_{A10} = K_{H10}(A - Q) \cdot H_{A11} = 0.5 \cdot 0.25 = 0.125$ ;  
\n $K_{H10}(B - Q) = \frac{1}{1+1} = 0.5$ ,  $H_{B10} = K_{H10}(A - Q) \cdot H_{A11} = 0.5 \cdot 0.25 = 0.125$ ;  
\n9:  $K_{H9}(A - Q) = \frac{1}{1+1} = 0.5$ ,  $H_{A9} = K_{H9}(A - Q) \cdot H_{A12} = 0.5 \cdot 0.5 = 0.25$ ;  
\n $K_{H8}(B - Q) = \frac{1}{1+1} = 0.5$ ,  $H_{B9} = K_{H9}(A - Q) \cdot H_{B11} = 0.5 \cdot 0.25 = 0.125$ ;  
\n8:  $K_{H8}(A - Q) = \frac{1}{1+1} = 0.5$ ,  $H_{B8} = K_{H8}(A - Q) \cdot H_{B11} = 0.5 \cdot 0.25 = 0.125$ ;  
\n $K_{H8}(B - Q) = \frac{1}{1+1} = 0.5$ ,  $H$ 

$$
0.09375;
$$

$$
K_{H7}(B-Q) = \frac{1}{1+1} = 0.5,
$$
  
\n
$$
H_{B7} = K_{H7}(A-Q) \cdot (H_{A10} + H_{B9})/2 = 0.5 \cdot \frac{0.125 + 0.25}{2} = 0.09375;
$$

### **2.4 Оценка тестопригодности**

Тестопригодность ЭЛЭ оценивается как Т = У  $\cdot$  Н.

Значение наблюдаемости Н для каждого ЭЛЭ рассчитывается как среднее арифметическое значение наблюдаемостей его выходов:

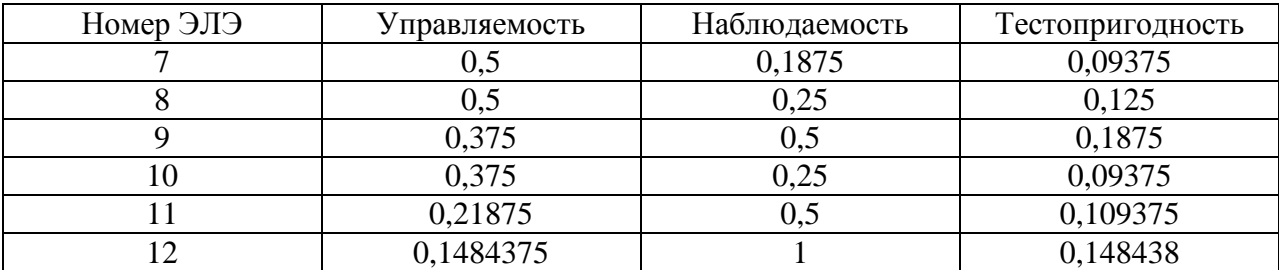

Тестопригодность всей схемы определяется как мера средней трудоемкости получения теста для каждого ЭЛЭ, следовательно рассчитывается как среднее арифметическое значение тестопригодности отдельных ЭЛЭ, входящих в исследуемый узел:

$$
T_{\Sigma} = \left(\sum T\right)/N \ ,
$$

где N – число ЭЛЭ в схеме. Для данной схемы :

*T<sup>∑</sup>* = 0,126302

### **Выводы:**

В данном разделе был приведен расчет тестопригодности исследуемого комбинационного цифрового узла ЭВС. Для этого были рассчитаны управляемости и наблюдаемости для каждого элемента узла.

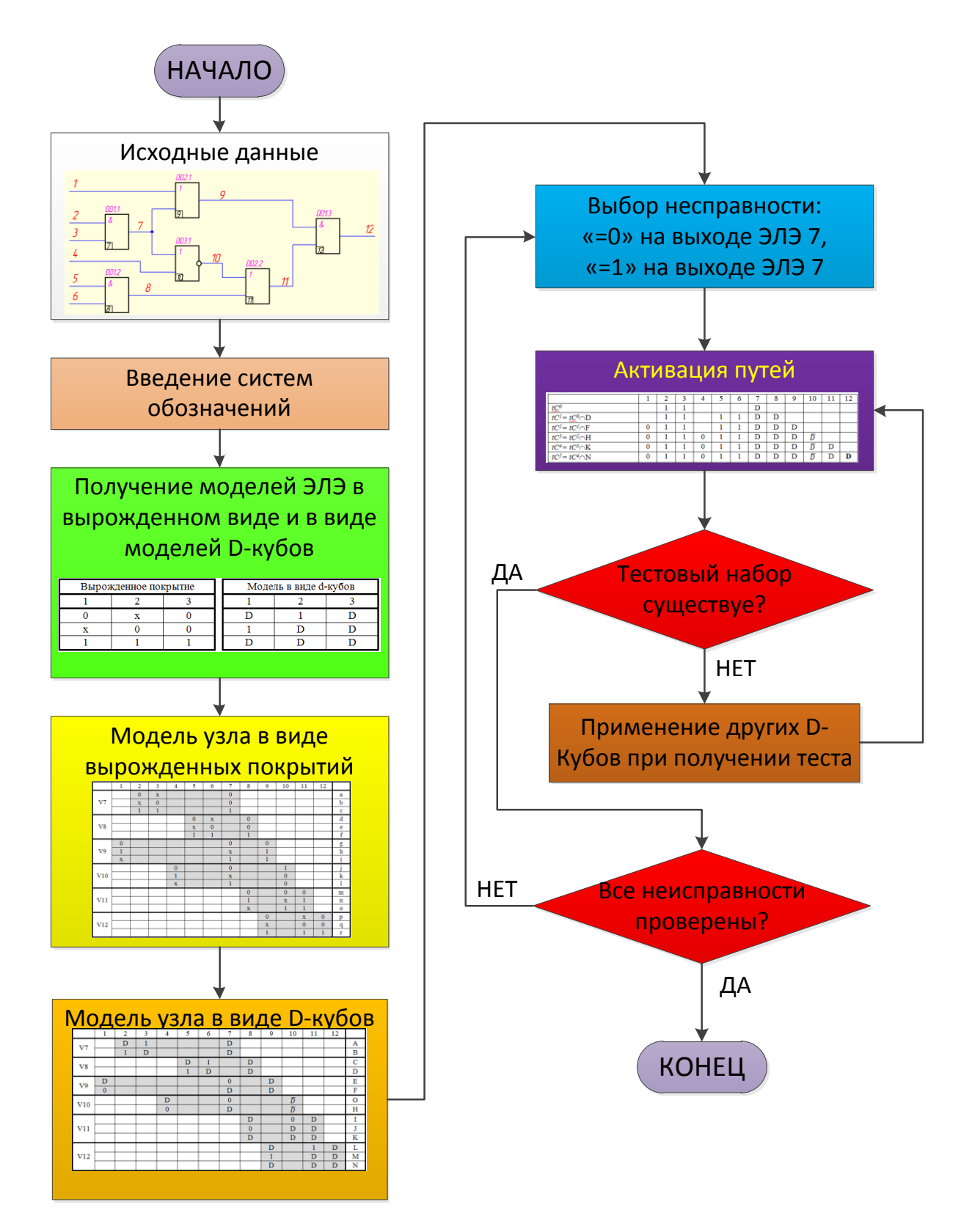

# **3 АЛГОРИТМ РЕШЕНИЯ ЗАДАЧИ ДИАГНОСТИРОВАНИЯ КОМБИНАЦИОННЫХ ЦИФРОВЫХ УЗЛОВ ЭВС**

Рисунок 3.1 – Алгоритм решения задачи диагностирования комбинационного цифрового узла ЭВС

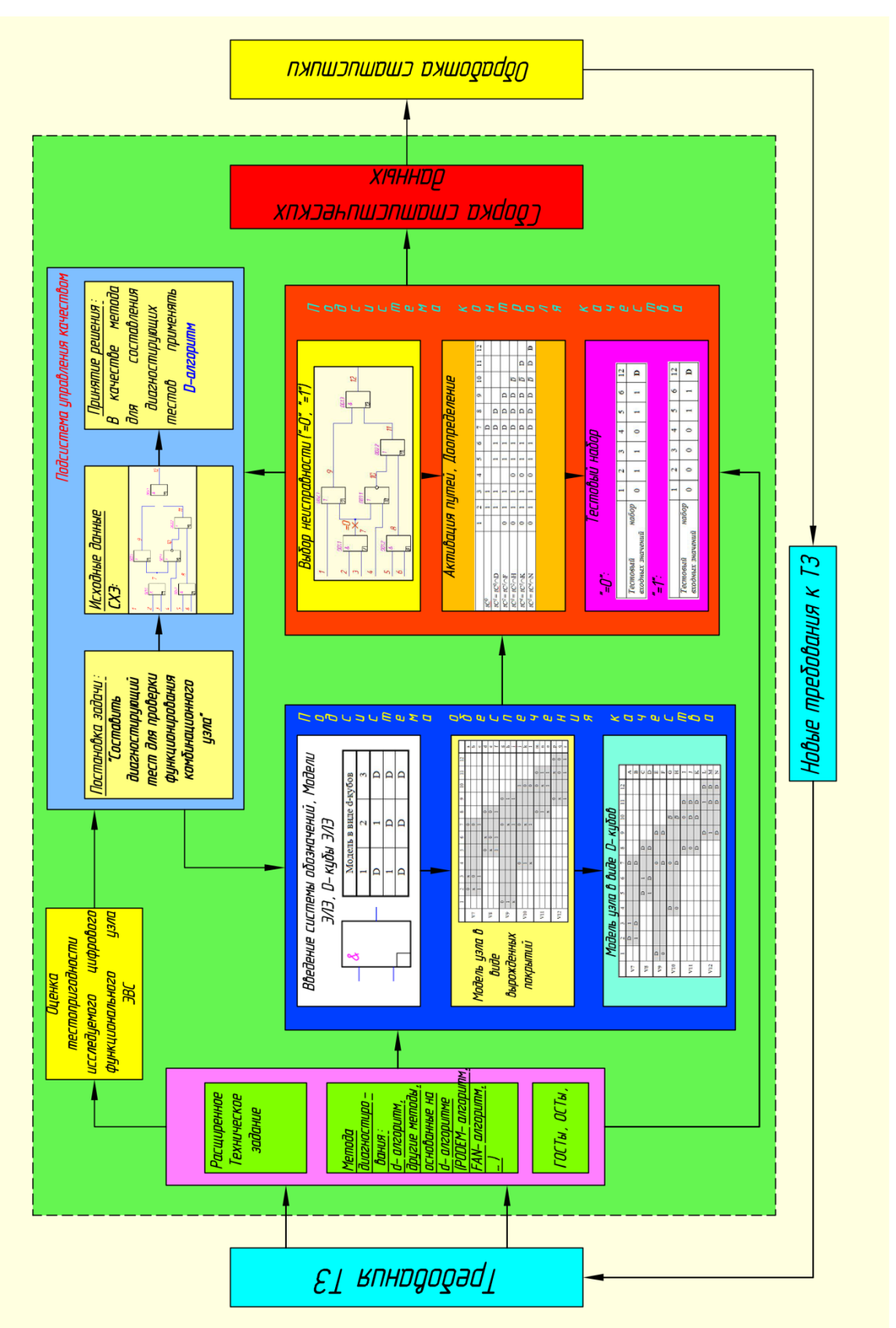

# **4 СТРУКТУРНАЯ СХЕМА СИСТЕМЫ УПРАВЛЕНИЯ КАЧЕСТВОМ ПРИ ДИАГНОСТИРОВНИИ КОМБИНАЦИОННЫХ ЦИФРОВЫХ УЗЛОВ ЭВС**

Рисунок 4.1

– Структурная схема системы управления качеством при диагностировании комбинационных цифровых узлов

Рисунок 4.1 – Структурная схема системы управления качеством при диагностировании комбинационных цифровых узлов

18

# **5 СИСТЕМА МЕНЕДЖМЕНТА КАЧЕСТВА ПРИ ДИАГНОСТИРОВНИИ КОМБИНАЦИОННЫХ ЦИФРОВЫХ УЗЛОВ ЭВС**

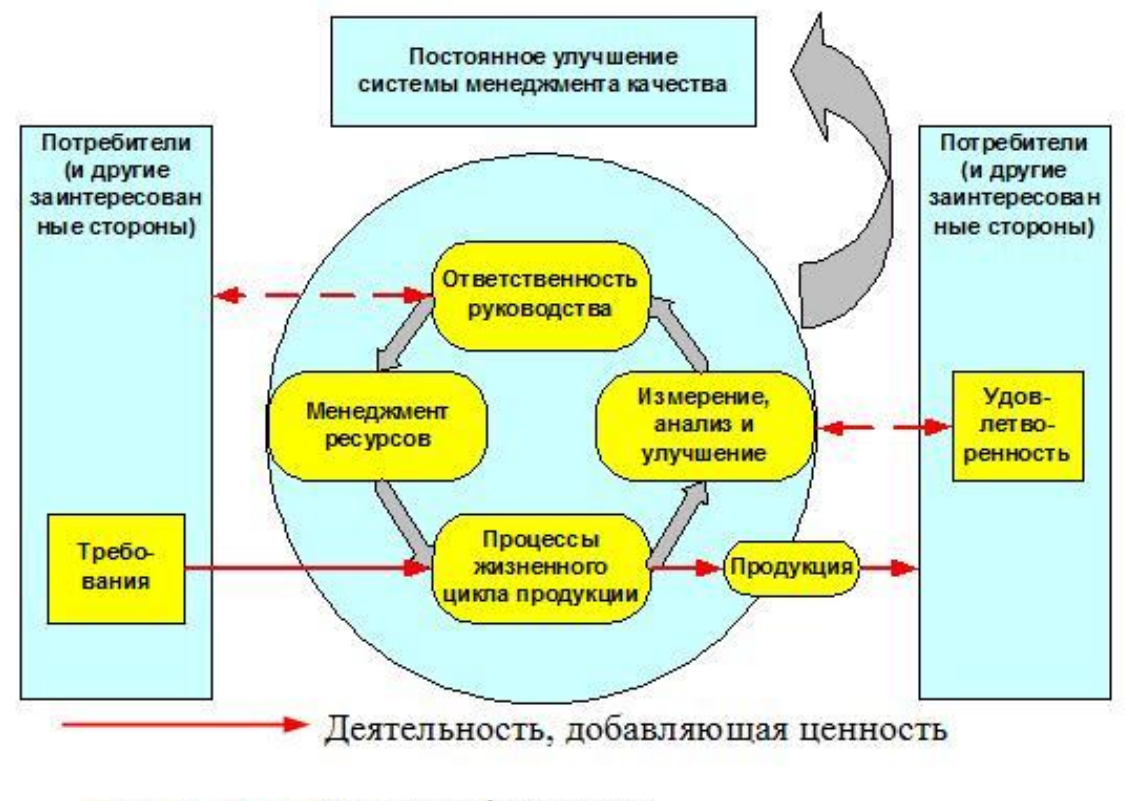

- <del>- Поток</del> информации

Рисунок 5.1 – Структура системы менеджмента качества при диагностировании комбинационных цифровых узлов ЭВС

В блоке требования содержаться все требования расширенного технического задания.

В блоке ответственность – ответственность главного инженера-схемотехника.

Менеджмент ресурсов – все ресурсы, применяемый в процессе диагностирования узла.

Процесс жизненного цикла продукции – процесс от постановки задачи до получения тестовых наборов.

Продукция – тестовый набор.

Удовлетворенность – нахождение неисправностей с помощью текущего тестового набора.

# **ЗАКЛЮЧЕНИЕ**

Данная домашняя работа посвящена Диагностированию комбинационных цифровых узлов ЭВС.

В первом разделе данной работы было представлено решение задачи диагностирования для логического устройства. В качестве входных данных использована схема электрическая принципиальная. Для решения задачи использован D-алгоритм. Схема была представлена в виде D-кубов, после чего были заданы неисправности «=0» и «=1» в ЭЛЭ 7. В результате были получены тестовые наборы входных значений, позволяющих выявить заданные неисправности.

Во втором разделе был приведен расчет тестопригодности исследуемого комбинационного цифрового узла ЭВС. Для этого были рассчитаны управляемости и наблюдаемости для каждого элемента узла.

Также были составлены алгоритм решения задачи диагностирования комбинационного цифрового узла ЭВС и система управления качеством при диагностировании комбинационных цифровых узлов.

# **СПИСОК ИСПОЛЬЗОВАННЫХ ИСТОЧНИКОВ**

- 1. Маркелов В.В. Курс лекций по "Управлению качеством ЭВС" 2005 г.
- 2. Управление качеством электронных средств: Учебник для ВУЗов. О. П. Глудкин, А. И. Гуров, А. И. Коробов и др.; Под ред. О. П. Глудкина. – М.: Высшая школа, 1994. – 414 с.
- 3. Методы и средства автоматизированного контроля и испытаний электронной аппаратуры: Учеб. Пособие. Ч.2 Анализ и обеспечение контроле- и тестопригодности ЭА / Под ред. Белова. – М.: МГТУ, 1992.- 78 с.,ил.
- 4. [http://hardclub.donntu.edu.ua/methods/nkd/nkd\\_mu/METOD3.HTM](http://hardclub.donntu.edu.ua/methods/nkd/nkd_mu/METOD3.HTM)
- 5. J.Paul Roth, Diagnosis of Automata Failures: A Calculus and a Method.